## **Heat Pump Quick Guide, EasyAce**

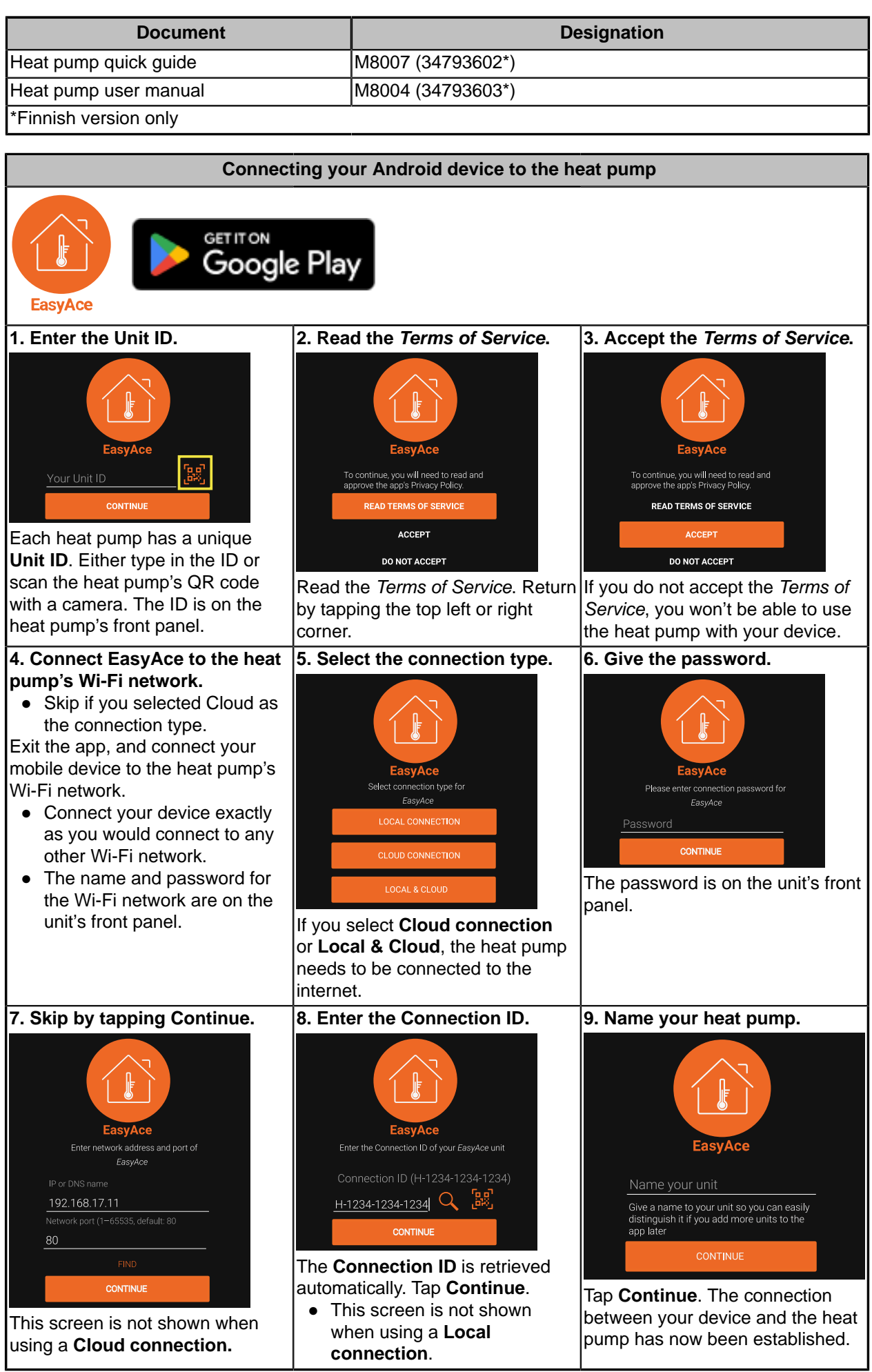

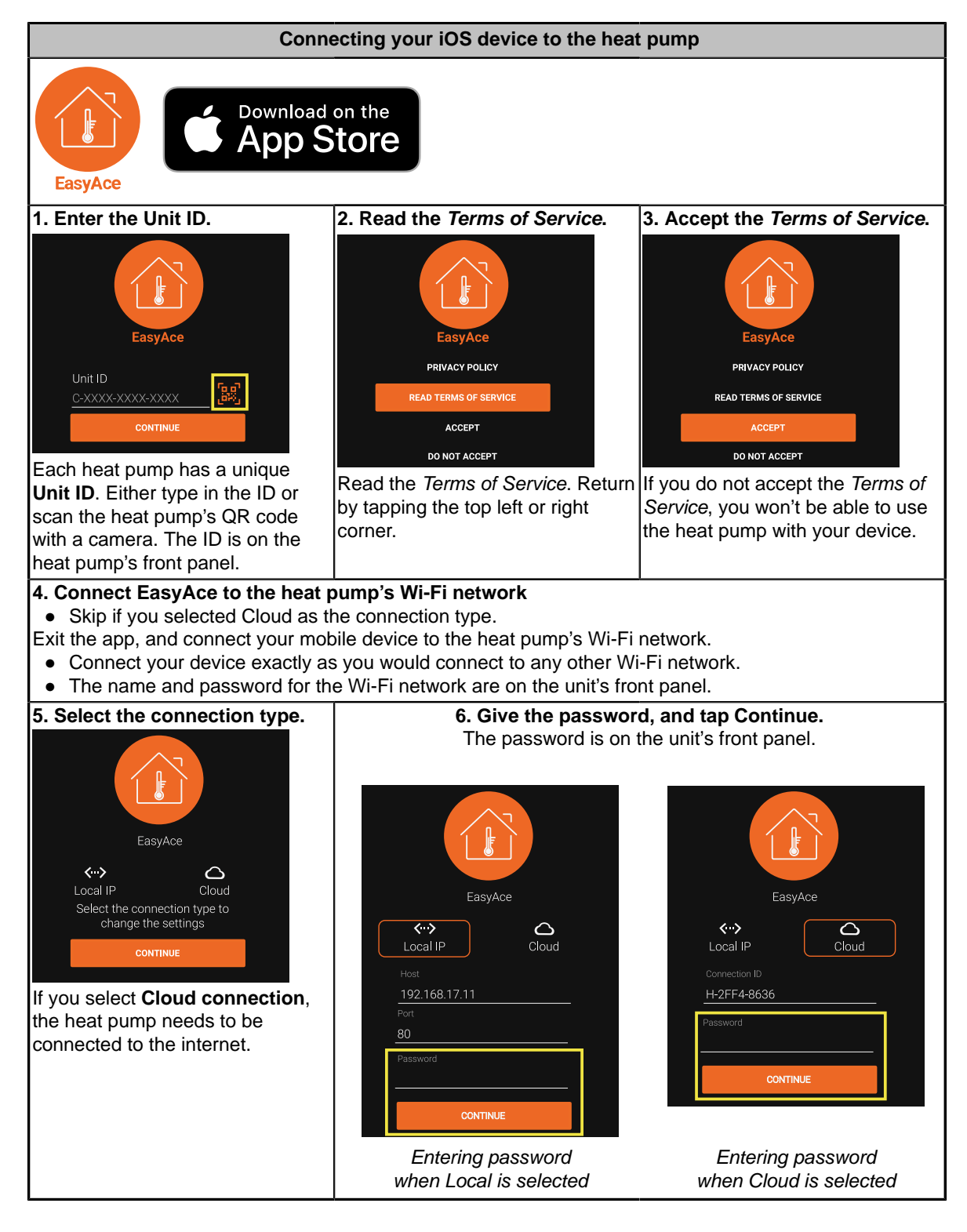

## **How to change the language**

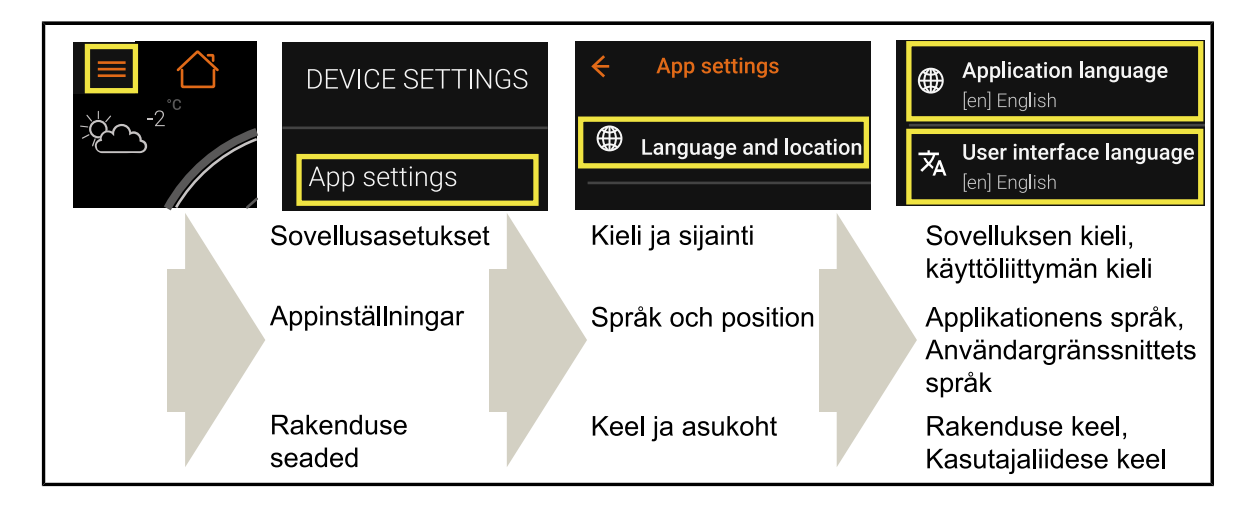

## **Home view – Overview**

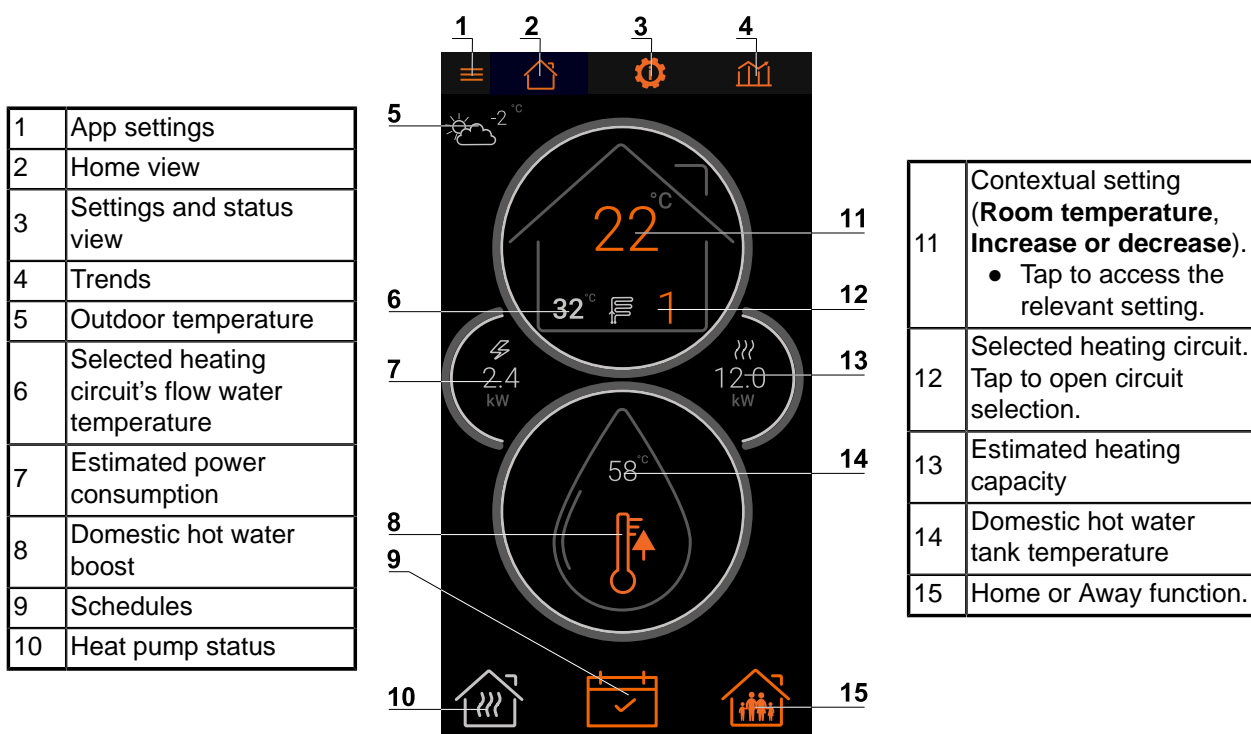

EasyAce Home view ver. 3

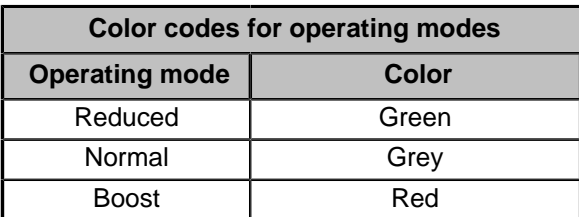

## **Icons used in the Home view**

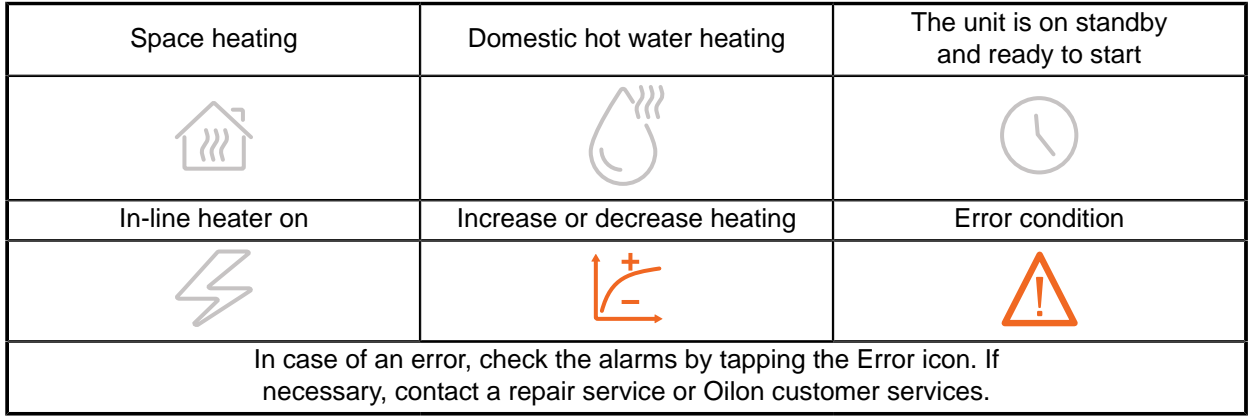